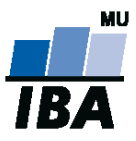

**MASARYKOVA UNIVERZITA** INSTITUT BIOSTATISTIKY A ANALÝZ

# **Databázové systémy a SQL**

**1**

Lekce 4

## Daniel Klimeš

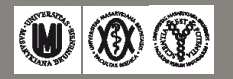

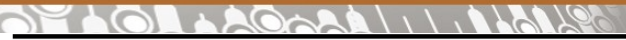

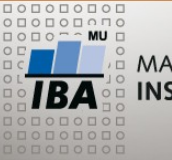

MASARYKOVA UNIVERZITA **INSTITUT BIOSTATISTIKY A ANALÝZ** 

#### **Práce s více tabulkami**

### Spojení sloupců = JOIN

**+**

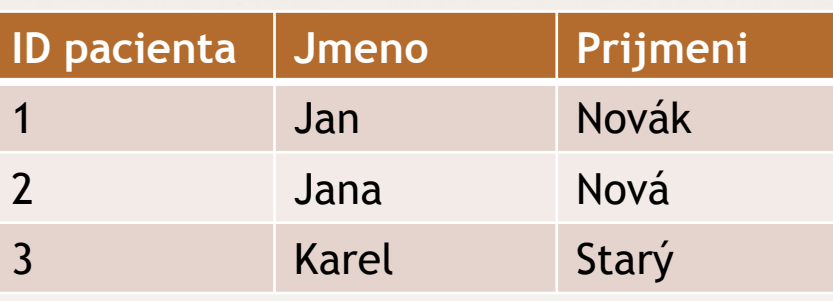

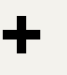

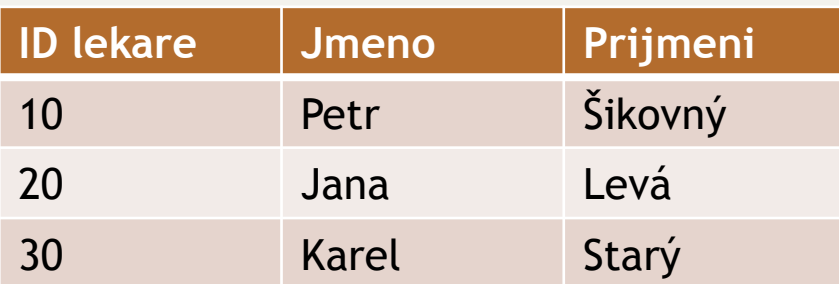

Spojení řádků – množinové operace

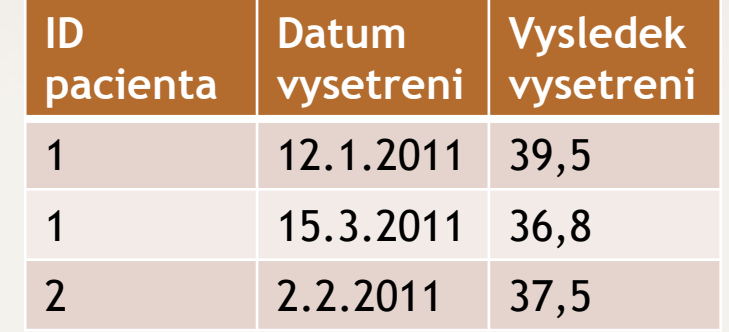

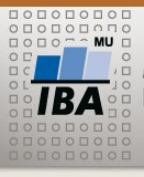

MASARYKOVA UNIVERZITA **INSTITUT BIOSTATISTIKY A ANALÝZ** 

#### **SELECT – více tabulek**

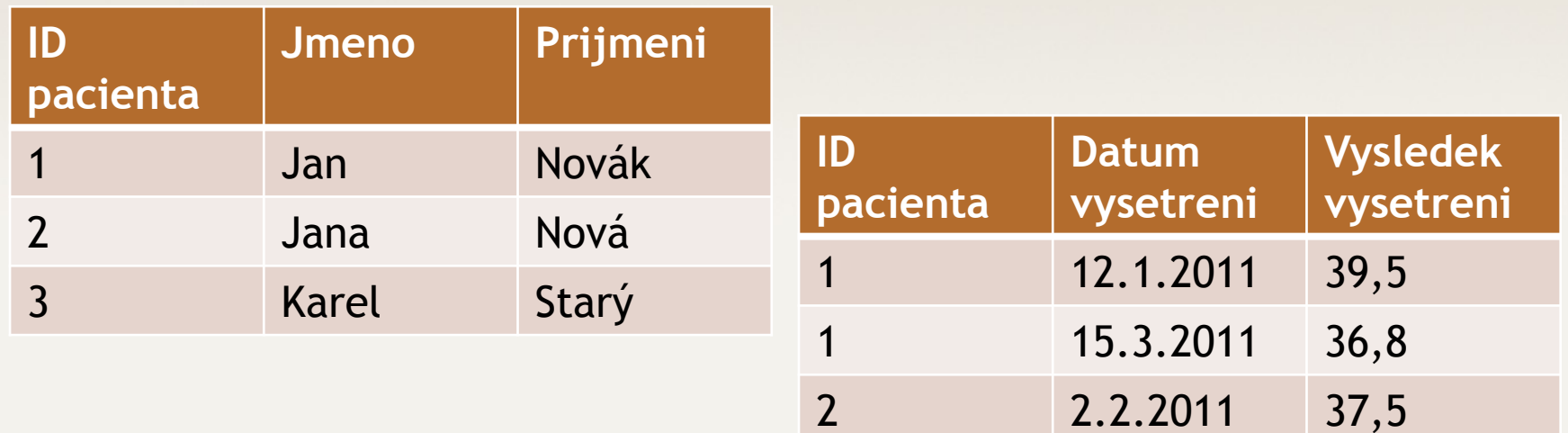

#### Spojování tabulek = join

Druhy spojení:

- vnitřní **inner** join jen spojitelné řádky
- vnější outer join **left** join, **right** join, **full** join všechny řádky jedné tabulky + napojitelné řádky druhé tabulky

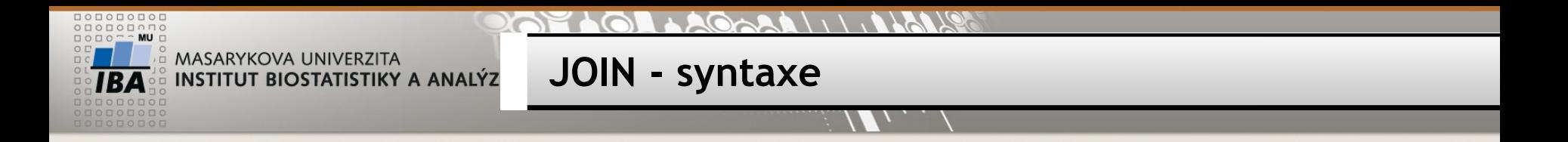

#### **Vnitřní spojení**

SELECT \* FROM pacient **JOIN** vysetreni **ON** pacient.id\_pacienta = vysetreni.id\_pacienta

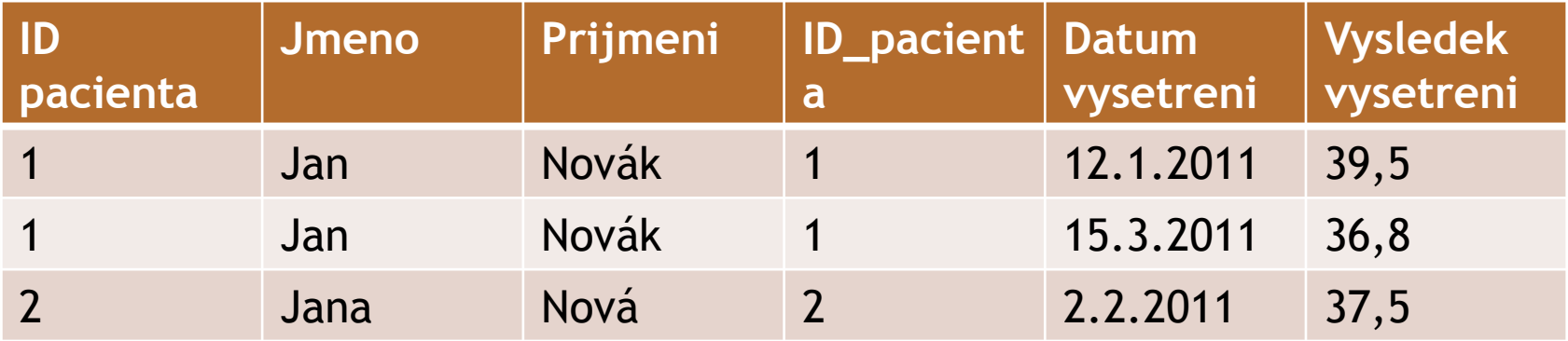

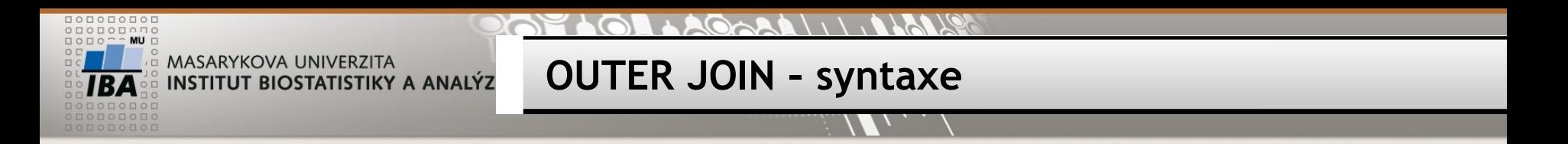

#### **Vnější spojení**

SELECT \* FROM tabulka1 **LEFT JOIN** tabulka2 ON tabulka1.sloupec = tabulka2.sloupec SELECT \* FROM pacient **LEFT JOIN** vysetreni ON pacient.id\_pacienta = vysetreni.id\_pacienta

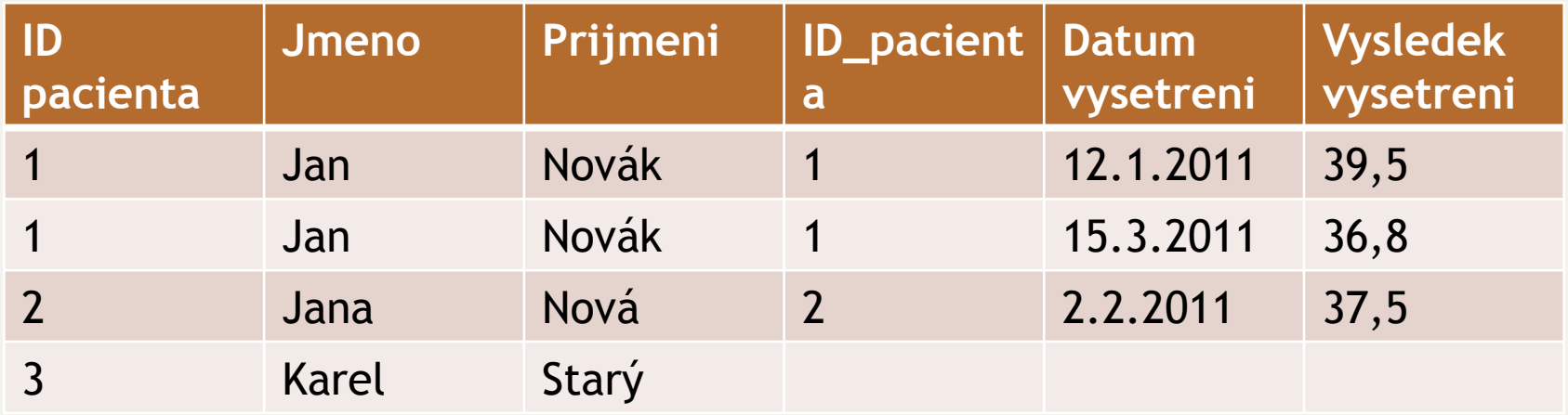

#### **ORACLE varianta**

SELECT \* FROM tabulka1, tabulka2 WHERE tabulka1.sloupec = tabulka2.sloupec**(+)** SELECT \* FROM pacient, vysetreni WHERE pacient.id\_pacienta = vysetreni.id\_pacienta**(+)**

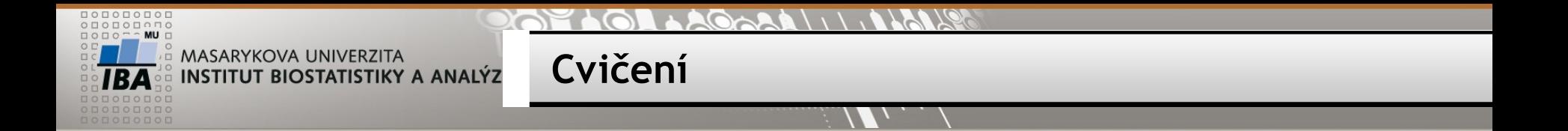

Vypište studenty zapsané do alespoň jednoho předmětu

Vypište všechny studenty s vybraným předmětem/předměty

Vypište své jméno a své předměty

Vypište všechny předměty a k nim počet zapsaných studentů

Vypište učící učitele a jeho předměty

Vypište učící učitele a jeho studenty

Vypište všechny učitele a počet jeho studentů

 $\lambda$ 

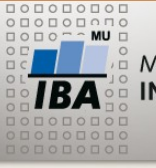

MASARYKOVA UNIVERZITA **INSTITUT BIOSTATISTIKY A ANALÝZ** 

**TRIALDB – datový model**

Vazba pacienti – studie m-n => "mezitabulka" PATIENT\_STUDY Vazba studie – pracoviště m-n => "mezitabulka" STUDIES\_SITES

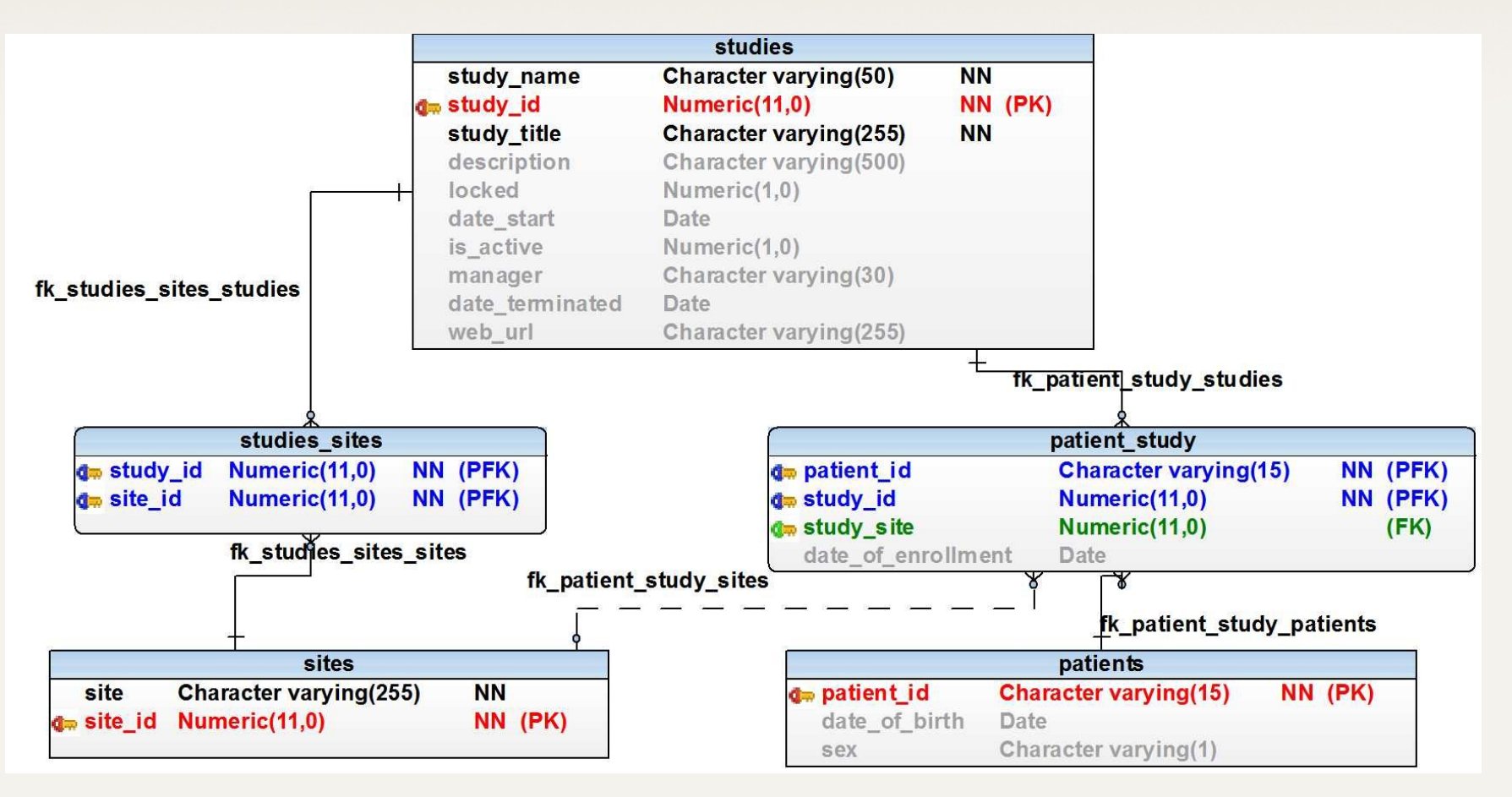

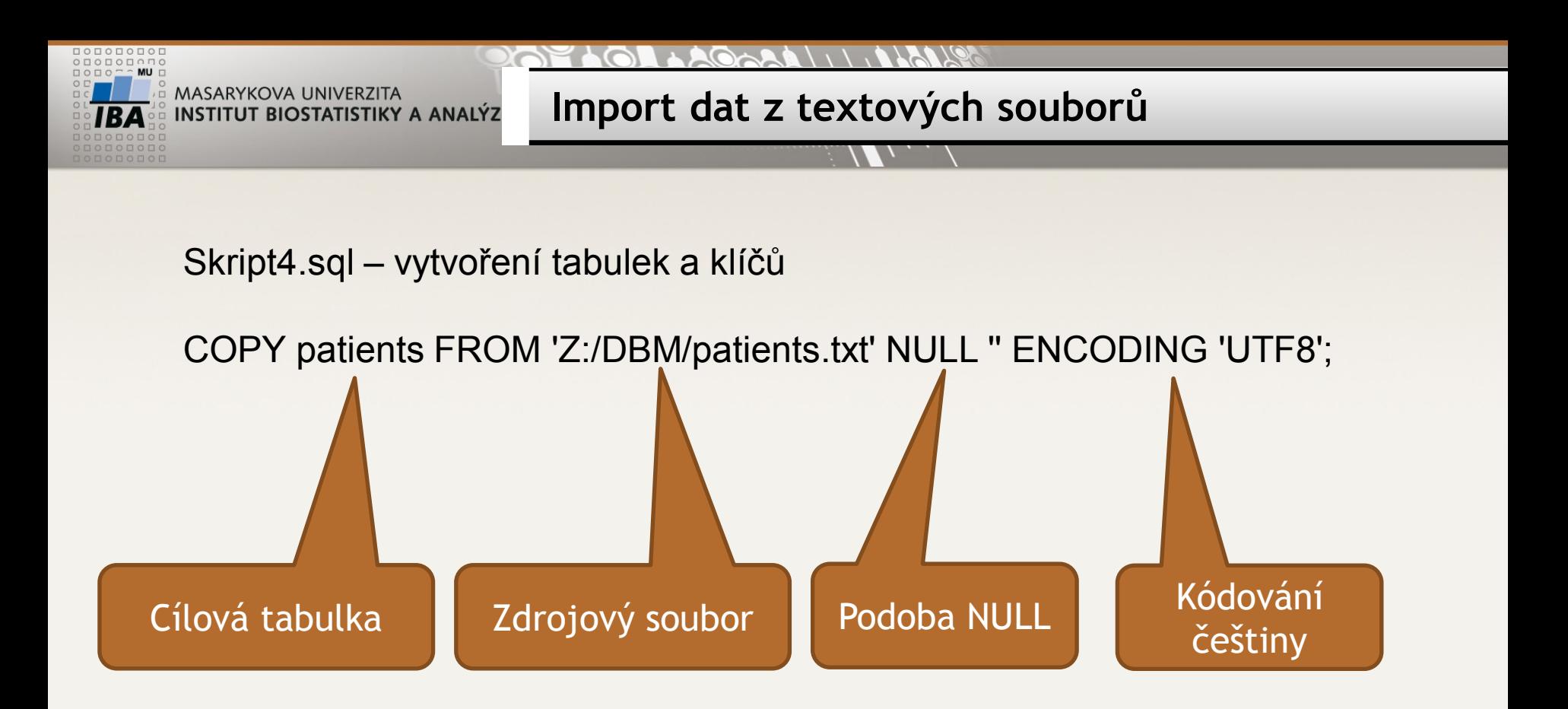

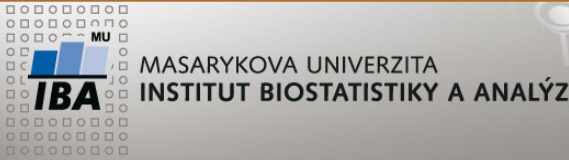

**Cvičení 2**

Zjistěte počet pacientů v jednotlivých studiích STUDY\_NAME, počet pacientů

Zjistěte počet pacientů dle pohlaví v jednotlivých studiích STUDY\_NAME, pohlaví, počet pacientů

Zjistěte počet zapojených pracovišť do jednotlivých studií STUDY\_NAME, počet pracovišť

Vypište pracoviště zapojená do více studií SITE, počet studií

Vypište všechny studie a počet zařazených pacientů v jednotlivých letech STUDY NAME, rok(DATE OF ENROLLMENT), počet pacientů